## **Speech Recognition (Automatic Speech Recognition) providers**

The MRCP integration is based on a uniMRCP client.

To configure the client connexion, follow the uniMRCP standard configuration :

- [Configuration Manual](https://www.unimrcp.org/manuals/html/ServerConfigurationManual.html)
- [Supported languages matrix](https://wiki.voximal.com/doku.php?id=asrproviders:languages)
- *iSpeech* : Commercial Cloud API
- [Lumenvox](https://wiki.voximal.com/doku.php?id=asrproviders:lumenvox) : Commercial with MRCP only
- [Nuance](https://wiki.voximal.com/doku.php?id=asrproviders:nuance): Commercial with MRCP only
- [uniMRCP](https://wiki.voximal.com/doku.php?id=asrproviders:unimrcp) : OpenSource MRCP connector
- [Verbio](https://wiki.voximal.com/doku.php?id=asrproviders:verbio) : Commercial with HTTP/MRCP
- [VoiceBox/Telisma](https://wiki.voximal.com/doku.php?id=asrproviders:voicebox) : Commercial MRCP (have a subscription model too)
- [Voximal](https://wiki.voximal.com/doku.php?id=asrproviders:voximal) : Free (PocketSphinx) soon available
- [Speech Recognition PocketSphinx \(CMU Sphinx\)](https://wiki.voximal.com/doku.php?id=community:pocketsphinx)
- [Vestec ASR](https://wiki.voximal.com/doku.php?id=legacy:speech_recognition_guide:vestec_asr:start)
- [Verbio ASR](https://wiki.voximal.com/doku.php?id=legacy:speech_recognition_guide:verbio_asr:start)
- Nuance ASR
- [Lumenvox ASR](https://wiki.voximal.com/doku.php?id=legacy:speech_recognition_guide:lumenvox_asr:start)
- [VoiceInteraction ASR](https://wiki.voximal.com/doku.php?id=legacy:speech_recognition_guide:voiceinteration_asr:start)
- [Loquendo ASR](https://wiki.voximal.com/doku.php?id=legacy:speech_recognition_guide:loquendo_asr:start)
- Sestek ASR
- [Grammar with phonetic spellings](https://wiki.voximal.com/doku.php?id=legacy:speech_recognition_guide:grammar)
- [VoiceXML to MRCP properties](https://wiki.voximal.com/doku.php?id=legacy:speech_recognition_guide:properties)

From: <https://wiki.voximal.com/>- **Voximal documentation**

Permanent link: **[https://wiki.voximal.com/doku.php?id=installation\\_guide:asrproviders:start](https://wiki.voximal.com/doku.php?id=installation_guide:asrproviders:start)**

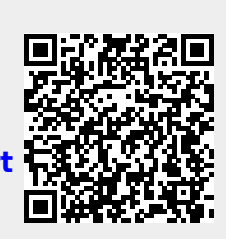

Last update: **2020/11/16 10:06**